每月社保部门按参保单位增减变化情况, 对当月参保单位社保费应收数据, 进 行核定并推送至税务部门,由税务部门按规定进行社保费征收。

**01**

**这些地区已经开始**

**申报2022年社保缴费基数**

有很多小伙伴都有一个常识,就是社保缴费基数应该是以工资为基础,但大家 却经常发现,自己的社保和工资不一致。这是为什么呢?

因为员工每个月的社保缴费基数,是由员工上年度的月平均工资决定的。各地 通用的做法是"以上年本人月平均工资为基础,截取上下限后确定"。其中, 大部分地区的上下限是依据上年社平工资的60%~300%来确定。

由于每月工资变化太频繁,全国大部分地区采取的是滞后核定的做法,即每年 定期按照上年月均工资申报核定,然后本年度缴费周期内不变更。(需要注意 的是全国有差异性,也有少数地区允许月度变更)

**基数核定有三个细节:**

- 第一,上年月均工资计算时会遇到不足年情况,则按实际月数计算;
- 第二,今年新入职等无法统计上年工资的,按首月标准;
- 第三,年度缴费周期全国差异较大,以1月~12月、7月~次年6月、4月~次年 3月三种情况最多。

最近有不少地区就开始了2022年的五险一金缴费基数申报,各位HR请关注。

### **1、河南省**

**申报人员范围:**

参加我省企业职工基本养老保险、机关事业单位基本养老保险和职业年金、工 伤保险、失业保险且正常缴费的参保职工。

**申报渠道:**

**1)单位职工工资收入申报**

网上申报渠道。https://ggfw.hnylbx.com

参保单位通过河南省社会保障网上服务平台, "单位办事通道"中"单位业务 "下的"单位职工工资收入申报"功能,进行年度工资收入申报数据在线录入 、批量下载和导入、修改,确认无误后通过网上服务平台进行提交,完成申报 工作。

经办大厅渠道。

参保单位到社会保险经办机构业务大厅导出本单位工资收入申报数据文件进行 填报,填报完毕后通过原途径进行申报数据文件导入。

**2)灵活就业人员缴费基数申报**

网上申报渠道。https://ggfw.hnylbx.com

灵活就业人员通过河南省社会保障网上服务平台,"个人办事通道"、河南社

保APP中的"灵活就业人员缴费基数申报"事项,填报月平均工资收入或选择 档次。

# **2、广西**

**申报范围:**

在广西壮族自治区社会保险事业管理中心(以下简称自治区社保中心)参加基 本养老保险、失业保险、工伤保险的参保单位及其职工。

**填报口径:**

1)企业在职职工、机关事业单位在职编外人员2022年度社会保险缴费基数, 按本人2021年月平均工资收入作为缴费基数。工资收入按照国家统计局有关职 工工资收入统计口径,包括计时工资、计件工资、奖金、加班加点工资、特殊 情况下支付的工资、津贴和补贴;凡是国家统计局未明确规定不作为工资收入 统计的项目,均应作为社会保险缴费基数的工资收入申报范围。

2)机关事业单位在职编内职工按本人2021年月平均工资收入作为缴费基数。 工资收入按《广西壮族自治区人力资源和社会保障厅 财政厅关于我区机关事业 单位工作人员养老保险制度改革有关问题的通知》(桂人社发〔2015〕79号 )和《广西壮族自治区人力资源和社会保障厅 财政厅关于将机关单位工作人员 年终绩效考评奖纳入养老保险缴费基数的通知》(桂人社发〔2017〕53号) 规定列入缴费基数的项目统计。

即机关单位(含参公管理的单位)工作人员的个人缴费工资基数包括:本人上 年度工资收入中的基本工资、国家统一的津贴补贴(艰苦边远地区津贴、警衔 津贴、海关津贴等国家统一规定纳入原退休费计发基数的项目)、自治区统一 规范后的津贴补贴(地区附加津贴)、年终一次性奖金、年终绩效考评奖;

事业单位工作人员的个人缴费工资基数包括:本人上年度工资收入中的基本工

资、国家统一的津贴补贴(艰苦边远地区津贴等国家统一规定纳入原退休费计 发基数的项目)、自治区统一规范后的绩效工资。

3)因工致残被鉴定为五级至六级伤残并领取伤残津贴的职工,由其管理单位 申报各项社会保险缴费基数并继续缴费。

**申报要求:**

1)申报时间

2022年3月20日至2022年5月20日止。

2)申报方式及流程

网上申报流程。http://rswb.gx12333.net

在广西壮族自治区"数字人社"网上服务大厅进行申报。网上申报无需再提供 基数申报表纸质材料,单位留存备查。

业务窗口申报流程。

申报材料:《社会保险缴费基数申报表》(详见附件)纸质版原件和电子文档 各1份。业务窗口申报地点:自治区社保中心(南宁市民族大道60号)一楼受 理大厅。

**其他事项:**

1)为维护职工权益,基数申报表必须经职工本人签名。请各参保单位按有关 规定如实申报社会保险缴费基数,对瞒报、漏报的情况,按《中华人民共和国 社会保险法》等有关规定进行处理。

2)对不按规定申报职工工资收入的,按有关法律法规规定,自治区社保中心 适时按参保人员上月缴费额的110%确定应当缴纳的数额;缴费单位补报缴费 基数后,再按照规定结算。

3)在自治区相关部门公布2022年度社会保险缴费基数上下限后,从2022年1 月起调整缴费基数差额,并对之前各单位缴纳社会保险费进行差额结算,多退 少补。在此期间已退休、停保、终止参保的人员不进行社会保险费多退少补。

**02**

**4月起上海五险一金合并申报**

上海还有一个新政策,值得大家特别关注。

4月开始, 上海就要实行五险一金合并申报了。上海是继北京之后, 第二个开 始五险一金合并申报的地区,上海发布《关于优化本市企业纳税缴费"一件事 做好"五险一金"缴费工资合并申报有关工作的通知》。

算》和任房公积金做费工资申报,实现"五险一金"都费工资合并申报、放掘互认。

二、高善企业数量工资申报系统、最大化使利企业模型申报

企业进行"五给一金"做费工资申报,系统可自动获取企业基本信息,智能预填申报表数据,逐步实现企业从"填表"男"补 表"、"补表"到"核表"的转变。

三、工作要求

(一)市社保中心、市公积金中心、市道保中心等部门覆高度重视、加强临纽、将便利企业"五珍一会"做费工资申报工作作为优化费 有环境的重要年措,坚持以用人单位感受为导向,却强部门协同配合,确保相关举措落实到位,提升单位满草度。

(三) 市社保中心、市公积金中心、市老保中心修新门控加大直传培训力度、通过制作图表图解、视频功量、流程演示等直传产品、开 朋多果酒,多元化,立体式宣传培训,帮助企业了解政策,确保经办有效语实。

(三) 各参谋单位应在审理期限内按规定申担"五给一去"做费工资,按时迅速激讲社会保险费和住房公积金、确保参谋职工的会法权 盐

特此高知。

国家税务总理上海市税务局

上海市人力资源和社会保障局

**《通知》明确:**

1、优化企业缴费工资申报流程,实现合并申报、数据互认,每年 4-6 月企业可登录上海"一网通办",点击"税费综 合申报"栏目,按规定进行社会保险费(包括养老、医疗、失业、 工伤、生育)和住房公积金缴费工资申报,实现"五险一金"缴 费工资合并申报、数据互认。

2、完善企业缴费工资申报系统,最大化便利企业税费申报 企业进行"五险一 金"缴费工资申报,系统可自动获取企业基本信息,智能预填申报表数据,逐 步实现企业从"填表"到"补 表"、"补表"到"核表"的转变。

3、各参保单位应在申报期限内按规定申报"五险一金" 缴费工资,按时足额 缴纳社会保险费和住房公积金,确保参保职工的合法权益。

#### **政策原文链接:**

http://rsj.sh.gov.cn/tyhyshj\_17222/20220114/t0035\_1405140.html

五险一金合并意味着数据匹配,有不合规参保行为( 比如不及时足额参保,不缴个税,不参保)的企业要注意了。

五险一金合并申报是大势所趋,目前北京、上海都已开始执行,那下一个地区 是哪儿?北上广深等一线城市是否会率先实现五险一金合并申报?企业与其等 待被动合规,不如积极自查,主动合规,自己掌握时间节奏。

**03**

**这些地区调整了4月社保扣费时间**

4月,多地都公布了社保扣费时间。其中有部分地区,受疫情影响严重,调整 了社保扣费时间。这里51酱给大家罗列了几个地区的社保扣费通知。

**1、上海**

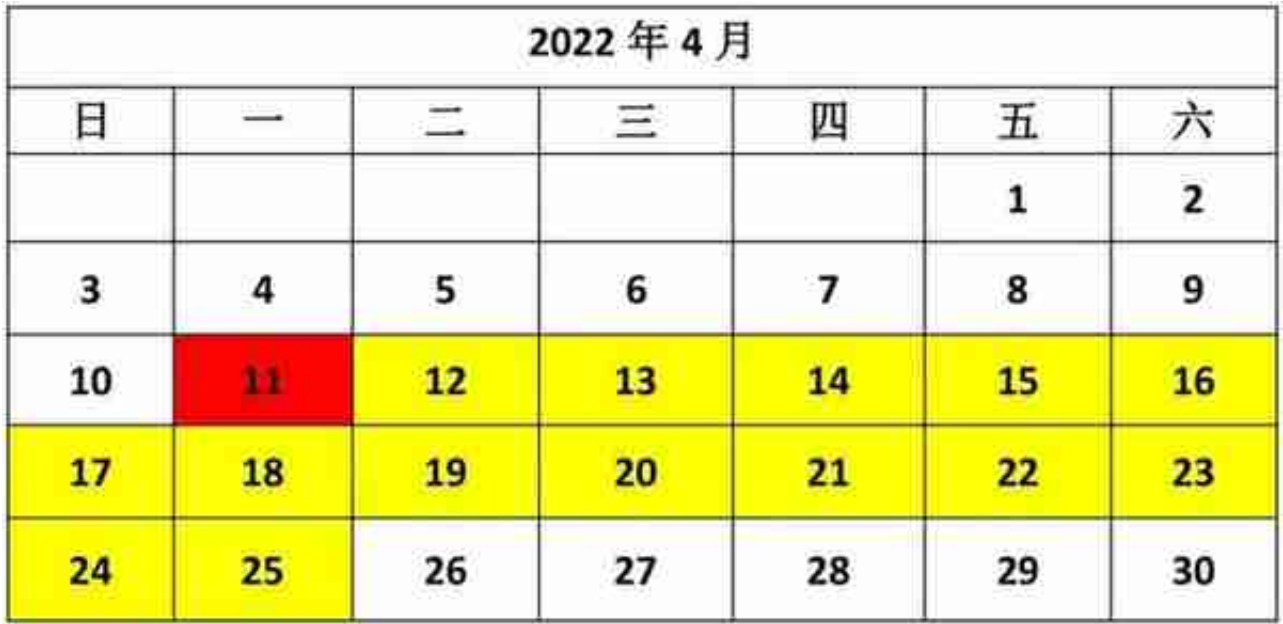

缴费单位应于2022年4月11日至25日向税务部门缴纳社会保险费。银行发起批 量扣款时间为4月11日凌晨。

**注意事项:**

1)为确保缴费单位批量扣款成功,建议选择批量扣款方式缴纳社会保险费的 缴费单位于4月9日前确保用于缴费(含补缴费额)的银行账户余额充足。

2)选择批量扣款方式缴纳社会保险费的缴费单位在批量扣款日无法采用其他 方式完成缴费。

3)批量扣款结束后,您需通过"单位社会保险费管理客户端"自行确认扣款 情况,核对批扣是否成功;

4)如由于账户余额不足等原因导致批量扣款不成功,您可在4月25日前登陆客 户端,进入"社保费申报"- "特殊缴费申报"模块完成申报,在客户端"费款 缴纳"-"缴费"模块完成缴费,可使用三方协议实时扣费,或自行开具《银行 端查询缴税凭证》至已开通此项业务的银行网点缴费。

**补缴业务办理时间:**

为确保社会保险费征收工作平稳顺畅,每月补缴业务办理时间为1日至25日, 其中社保(医保)经办窗口办理时间为1日至25日的工作日,社会保险网上服 务平台办理时间为4日至25日。

**补缴渠道:**

按照社保(医保)部门提供的渠道完成补缴业务办理后,企业需按税务部门提 供的缴费渠道及时完成缴费。缴费渠道有以下两种:

1.单位社会保险费管理客户端:登录客户端,查看补缴数据,进行申报和缴费  $\ddot{\phantom{a}}$ 

2.社保中心税务窗口

**注意事项:**

1)参保企业完成补缴业务办理后,请务必及时查看补缴费款的限缴期限,并 在限缴期限内完成缴费;否则,需重新办理补缴业务。

2)缴费期限查询途径:缴费单位可通过单位社会保险费管理客户端社保费申 报-特殊缴费申报模块查看,征集有效期即是限缴期限。如限缴日期超出征期截 止日期,则以征期截止日期为准。

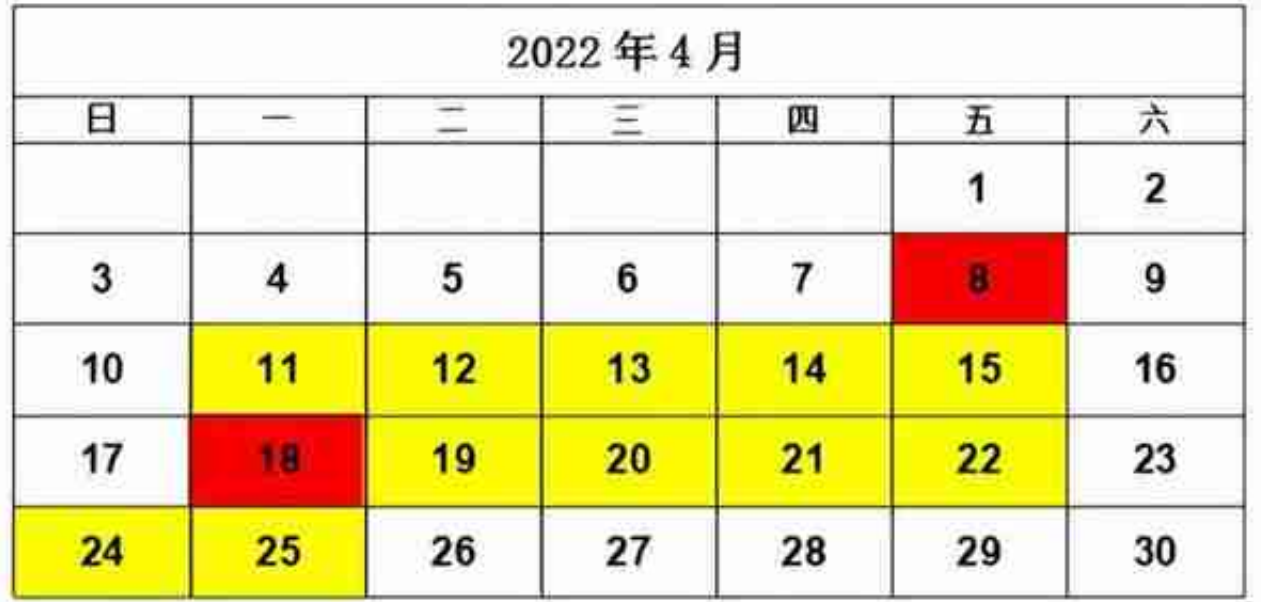

### **城乡居民基本医疗保险:**

2022年4月,城乡居民基本医疗保险缴费时间4月6至8日、11-14日、18-20 日工作日15:00前,银行批量扣款日为4月15日。

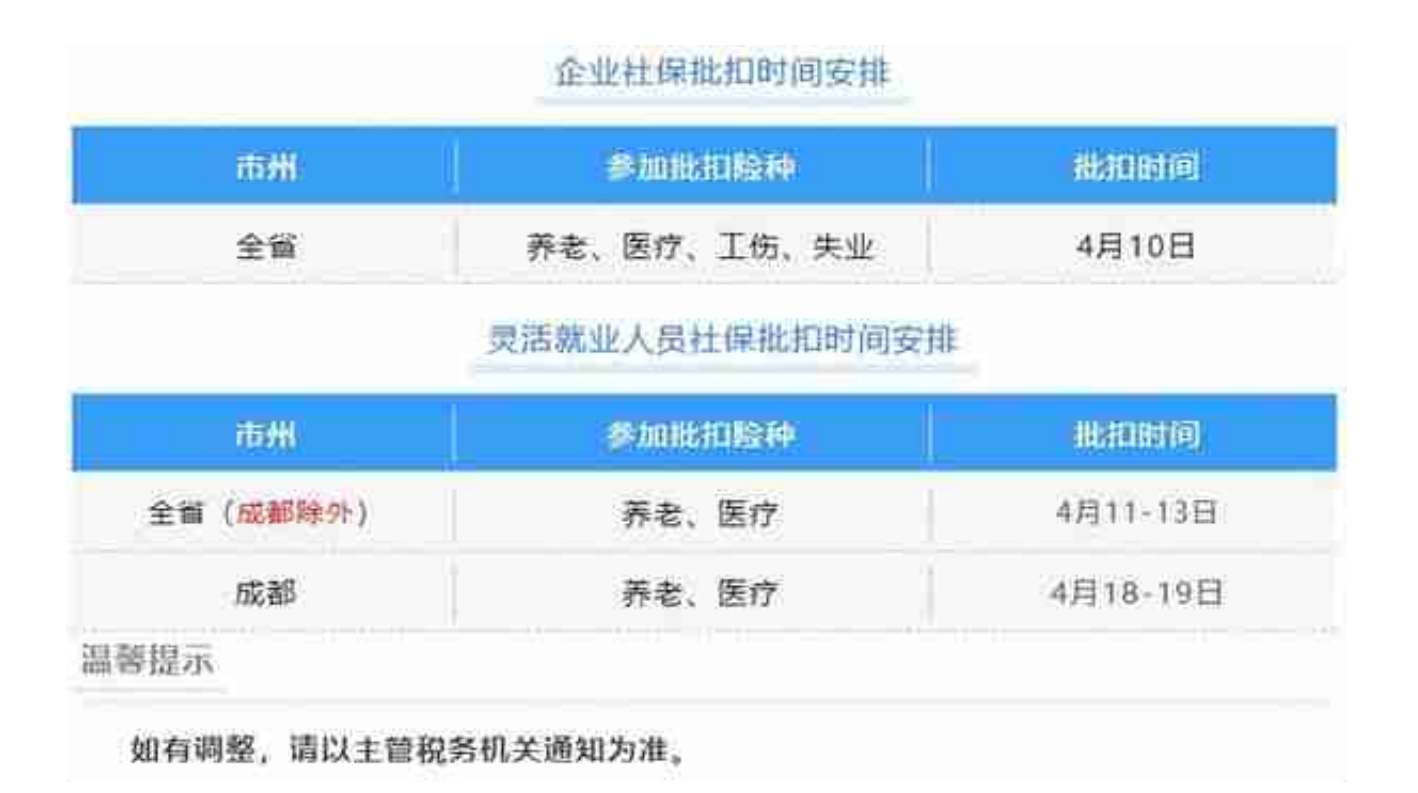

# **4、青岛**

青岛市税务部门于3月31日官宣,自4月起调整企业社保费批扣时间,统一扣款 时间为每月27日。也就是说,每月15日后,社保部门将当月参保单位应收数据 ,核定推送至税务部门,每月27日税务部门统一扣款。